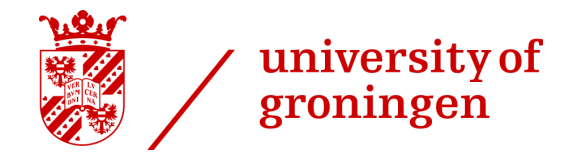

0:00 - 0:20

### How to do cross-sectional network analyses?

### A 6,5**-minute tutorial** of Pnet, utilizing Exponential Random Graph Models (ERGMs,  $p^*$ )

› Gijs Huitsing, René Veenstra, Peng Wang, and the WALM-labgroup

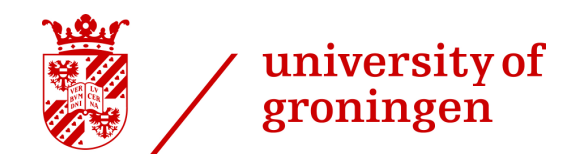

### Exponential Random Graph Models

- ›Analyze complete networks
- In They include random effects, capturing the<br>
irrequilarity of everyday life *irregularity* of everyday life<br>Tie formeatien is essumed to
- › Tie formation is assumed to depend on others.
	- For example, sharing many friends makes the example, sharing many friends makes the  $\epsilon$ establishment of a friendship more likely
- > Homogeneity is assumed, which means that network<br>narameters are the same for all actors in the network parameters are the same for all actors in the network.

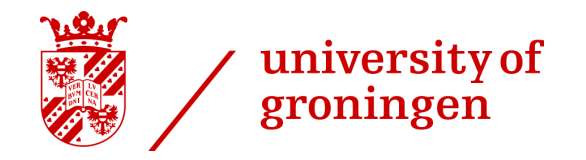

1:00 - 1:20

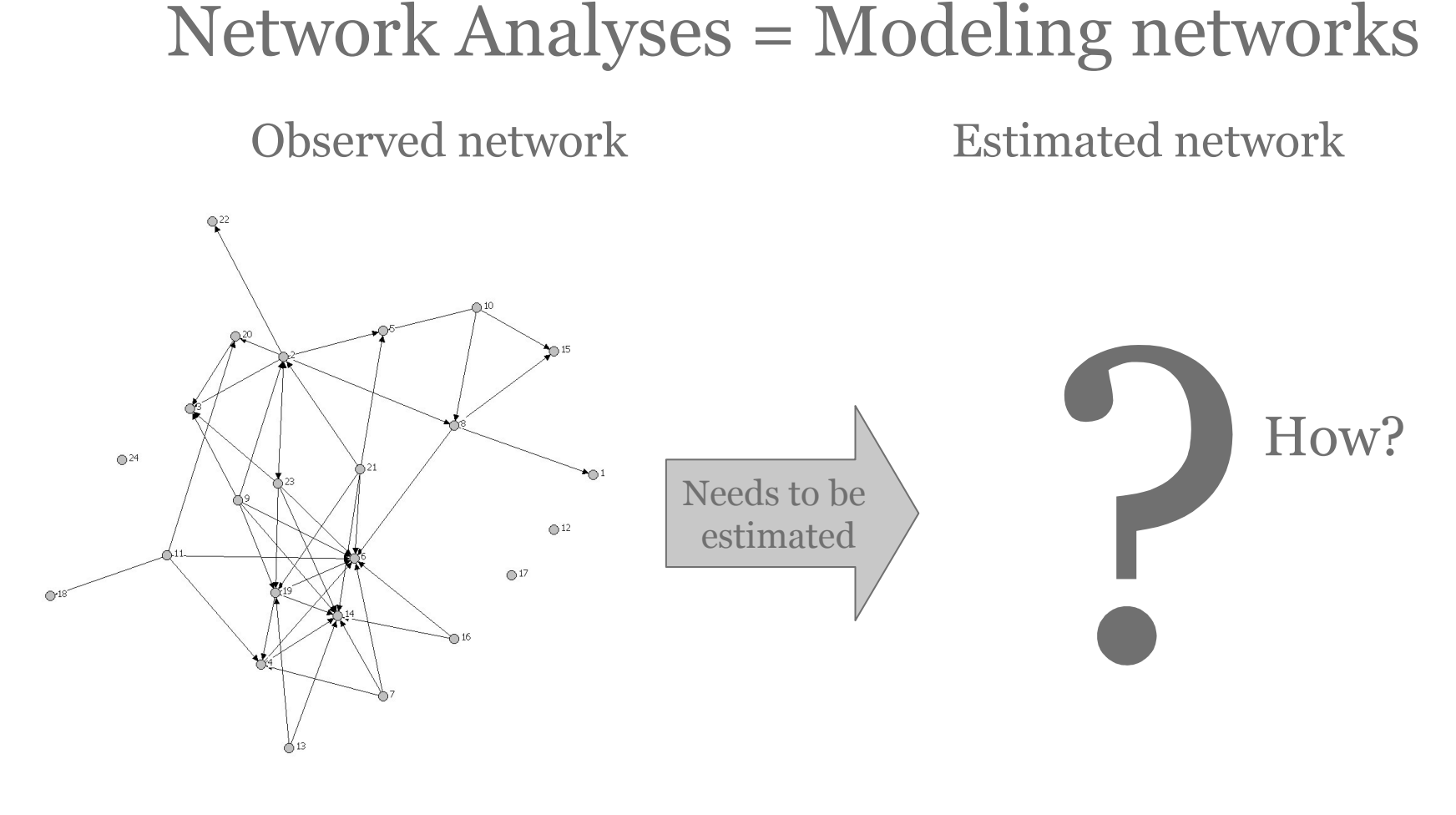

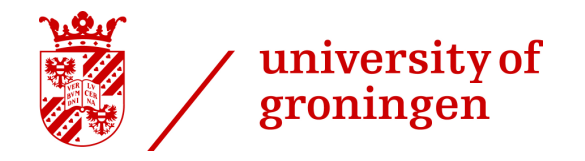

1:20 - 1:40

# Network Analyses = Modeling networks<br>Observed network Estimated network

**Estimated network** 

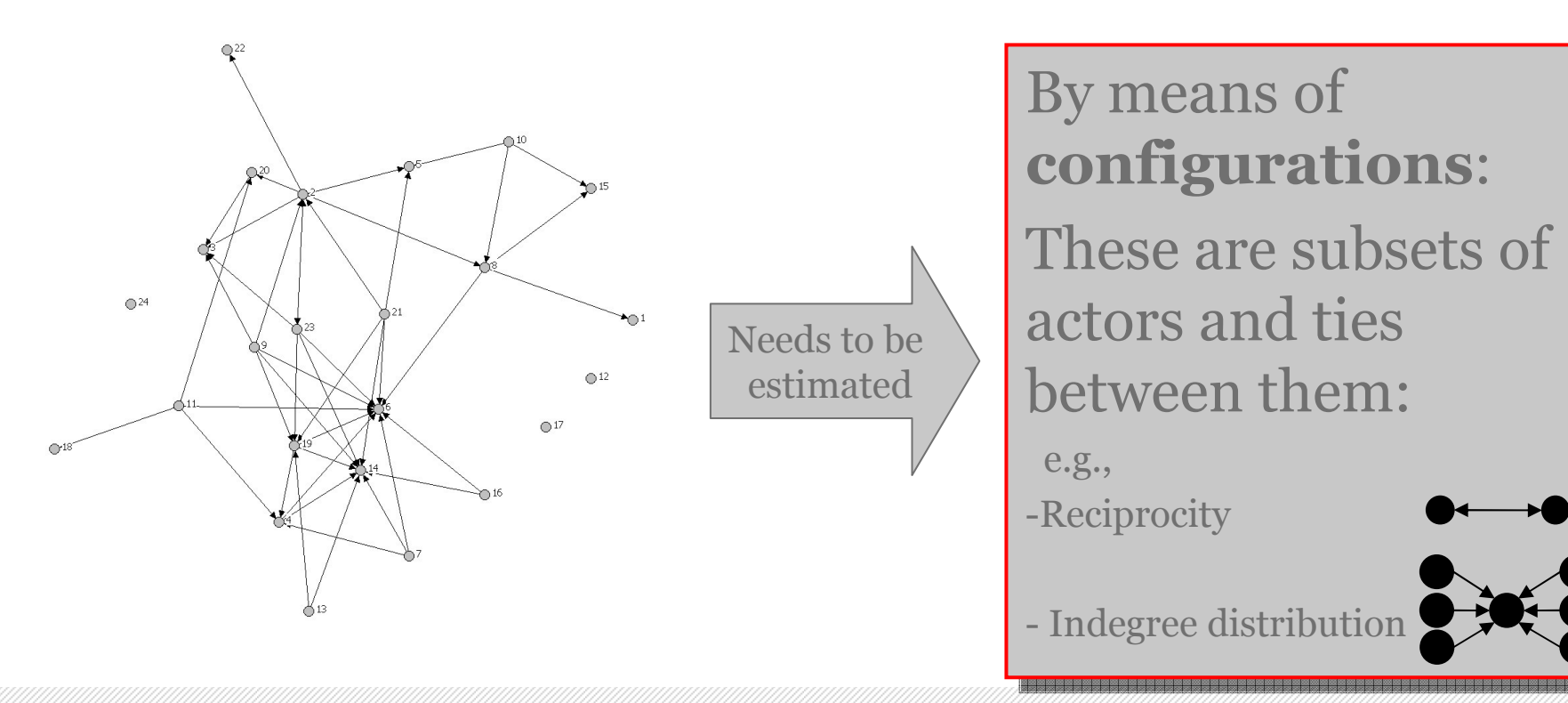

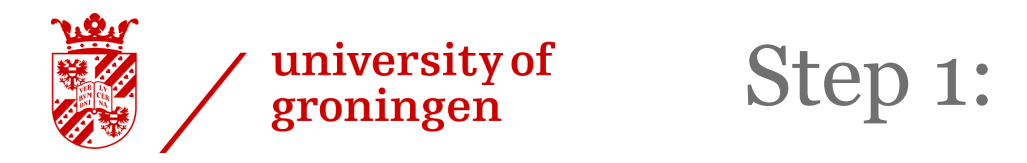

- ›Download the program Pnet
- ›sna.unimelb.edu.au/

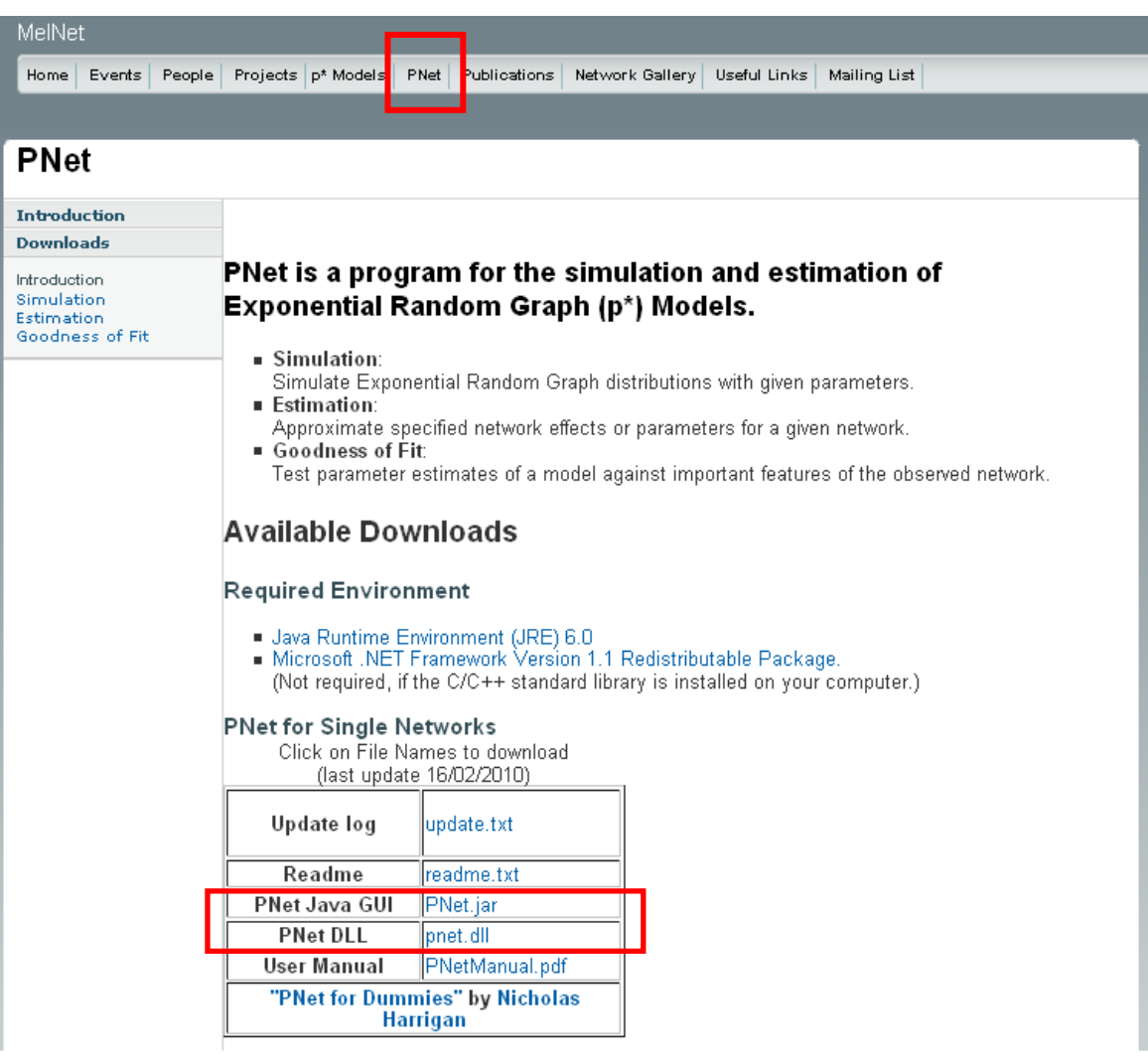

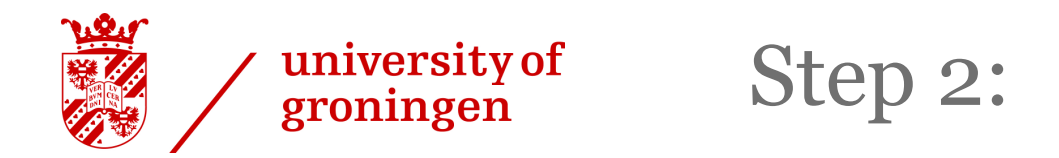

### › Open the program!

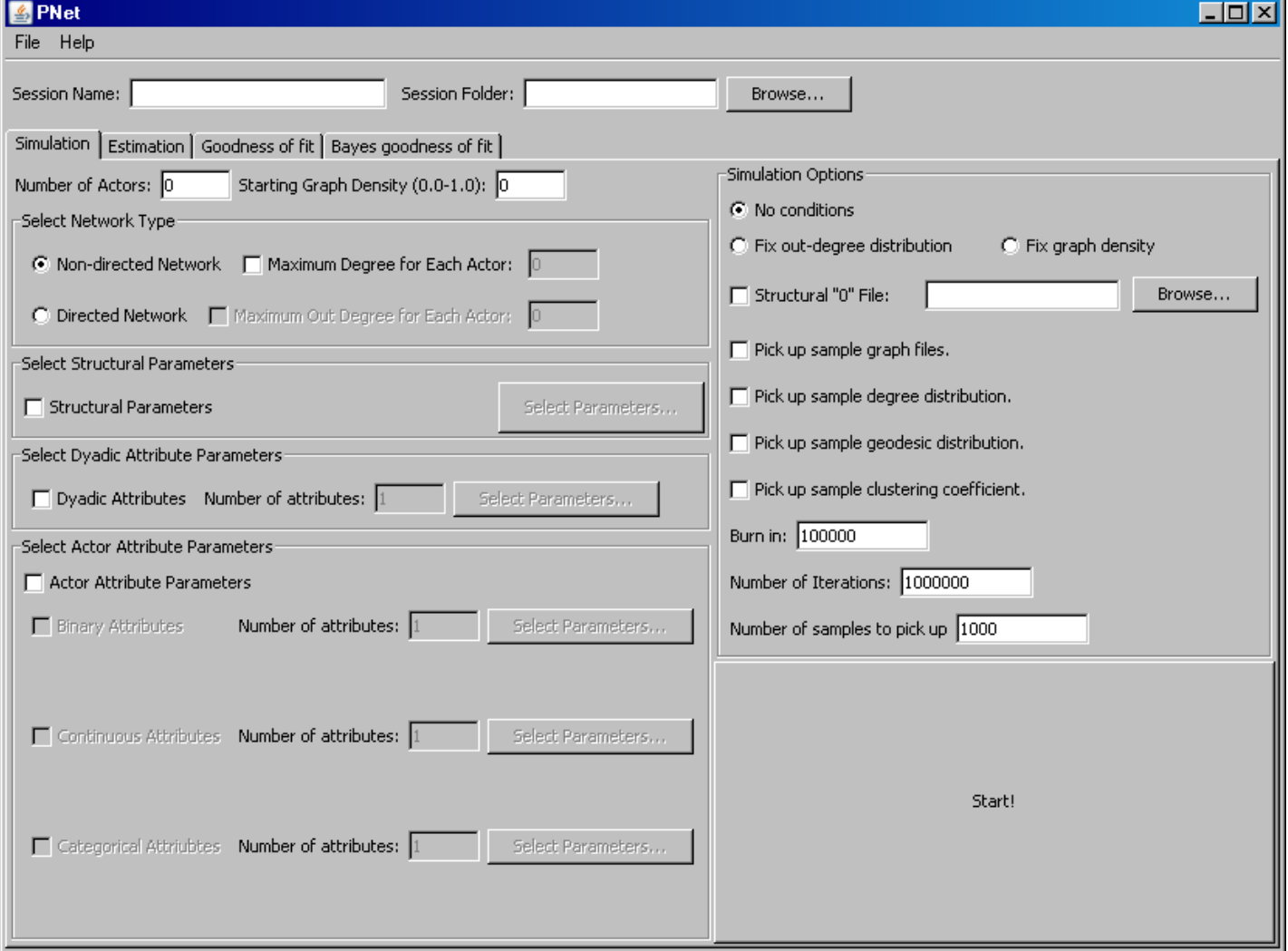

1:55 - 2:05

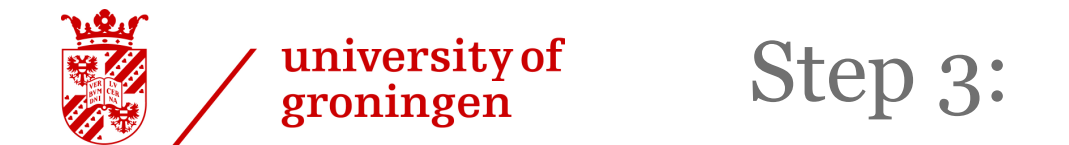

## › Provide session name and select folder with the data

2:05 - 2:20

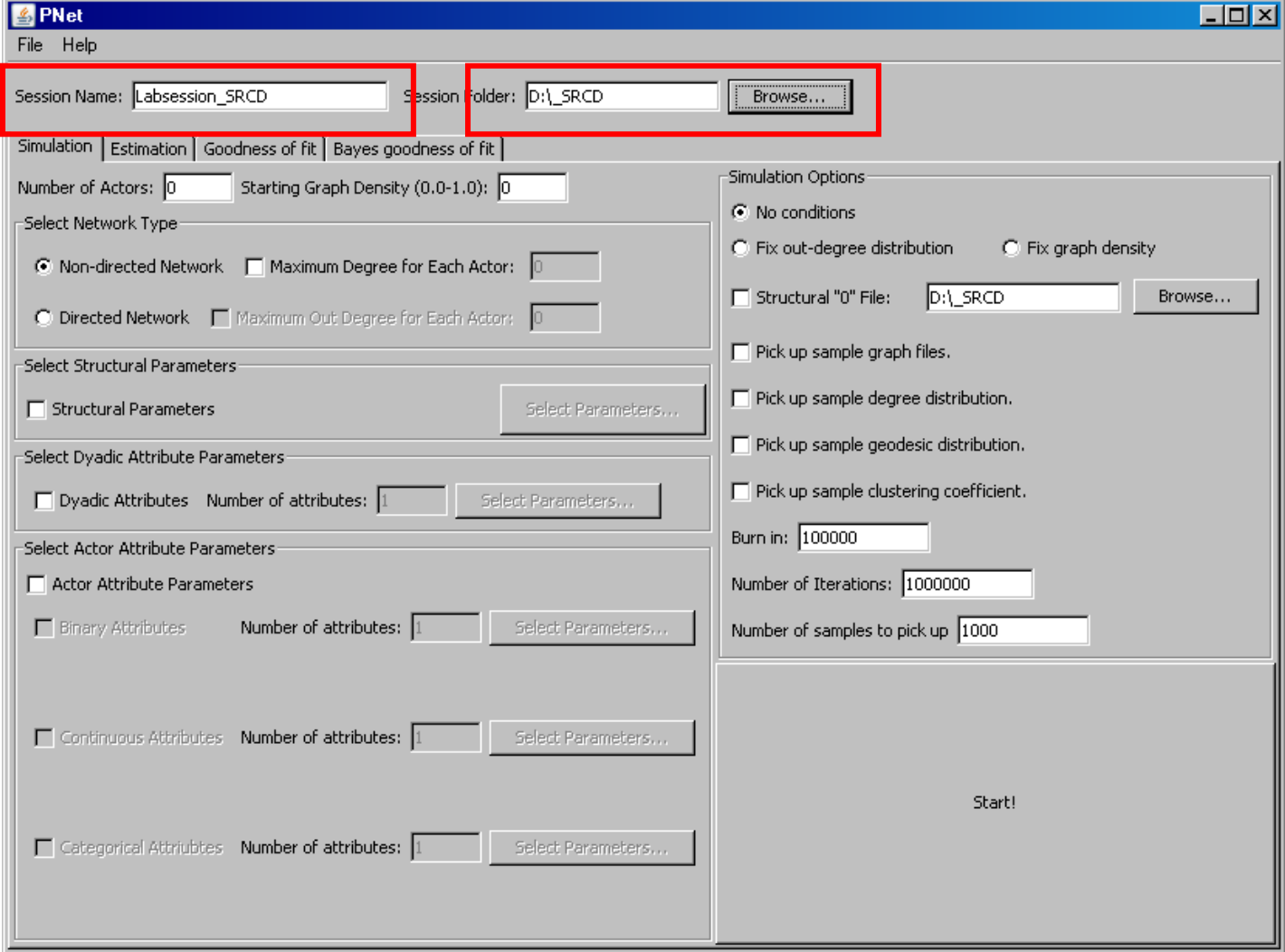

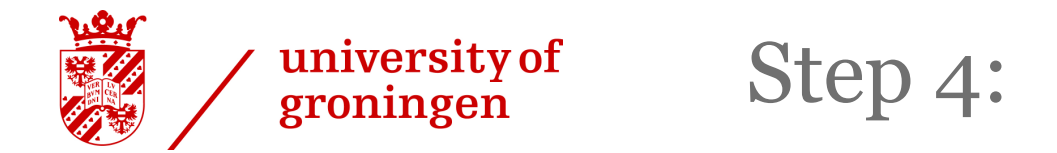

 $\rightarrow$  Press estimation, provide number of children in the classroom and select the network file classroom, and select the network file

2:20 - 2:40

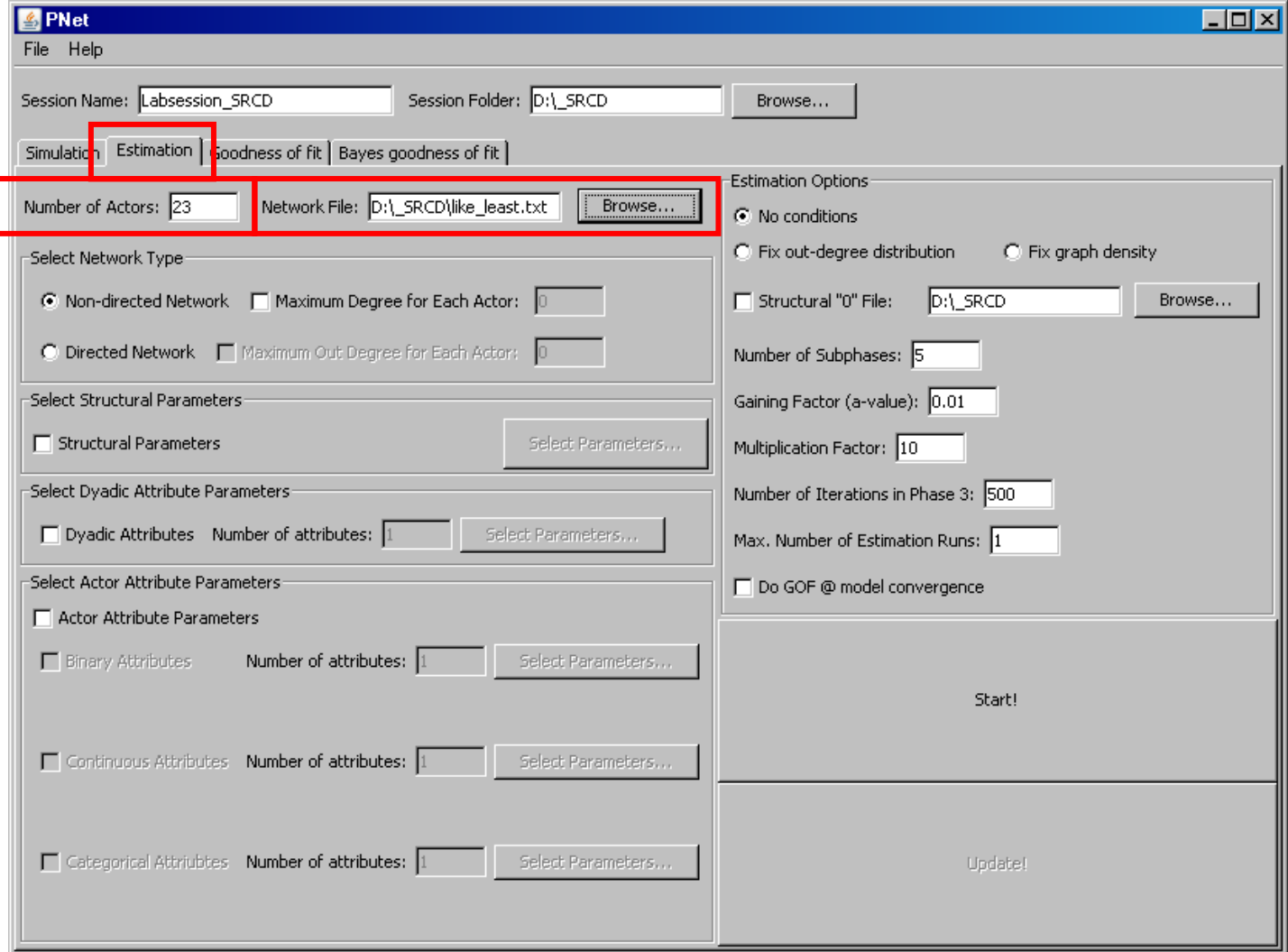

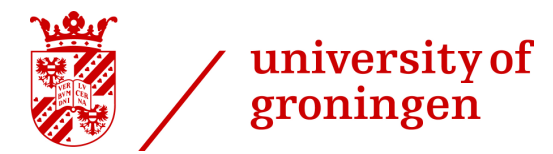

Network file

2:40 - 3:10

- A matrix with rows and<br>columns equal to the nu columns equal to the number of children in the classrooms
- › "1" indicate a tie, "o" indicate no tie.
- > For example, child 2 nominates child <sup>4</sup>

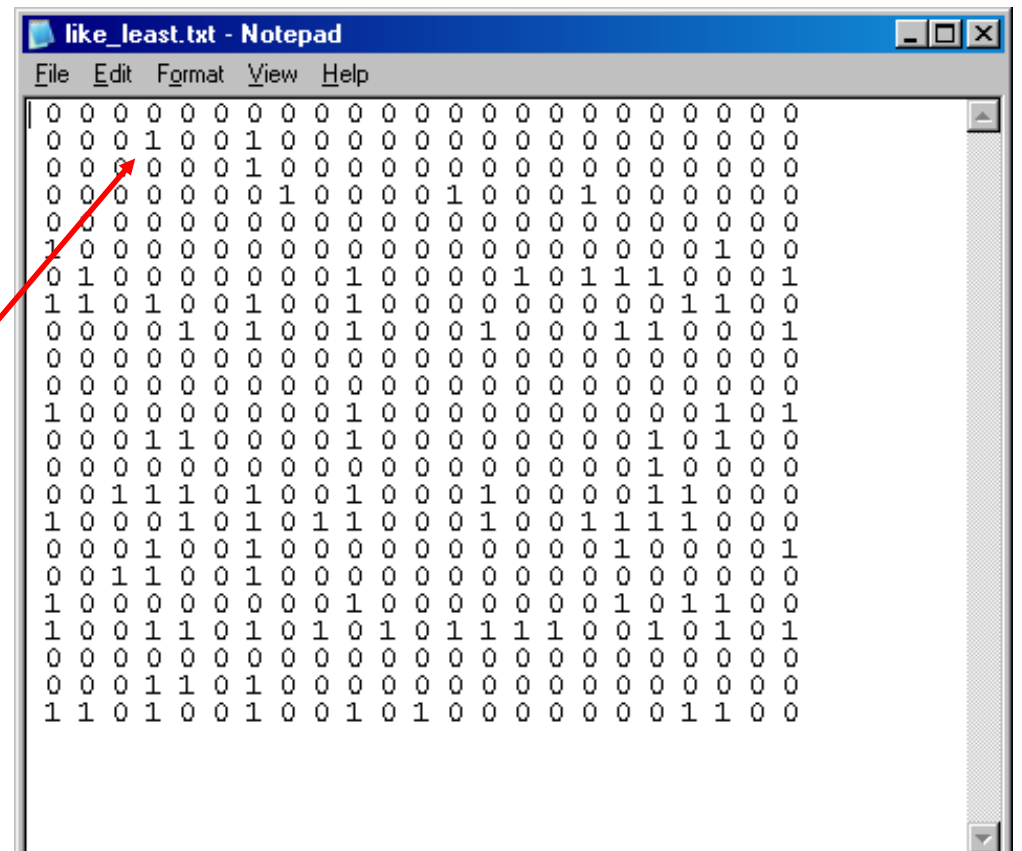

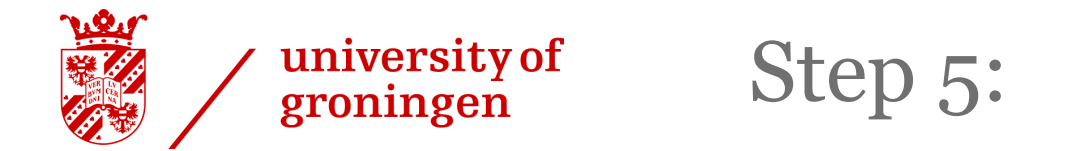

### › Select the structural parameters

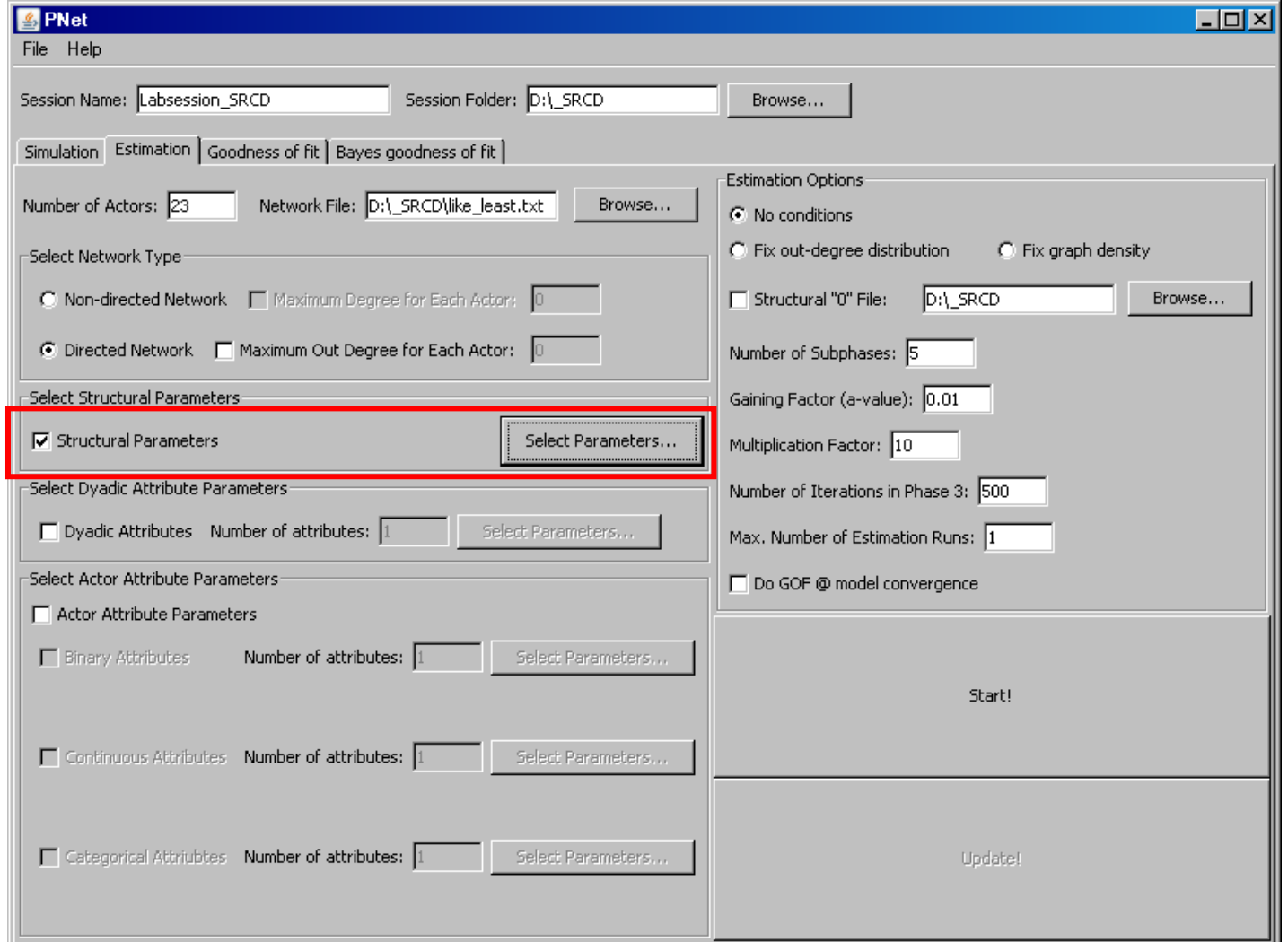

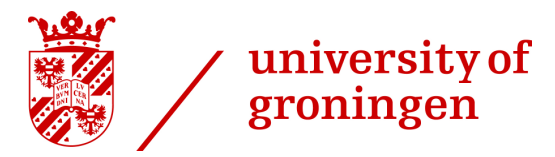

### Parameters

#### 3:20 - 3:45

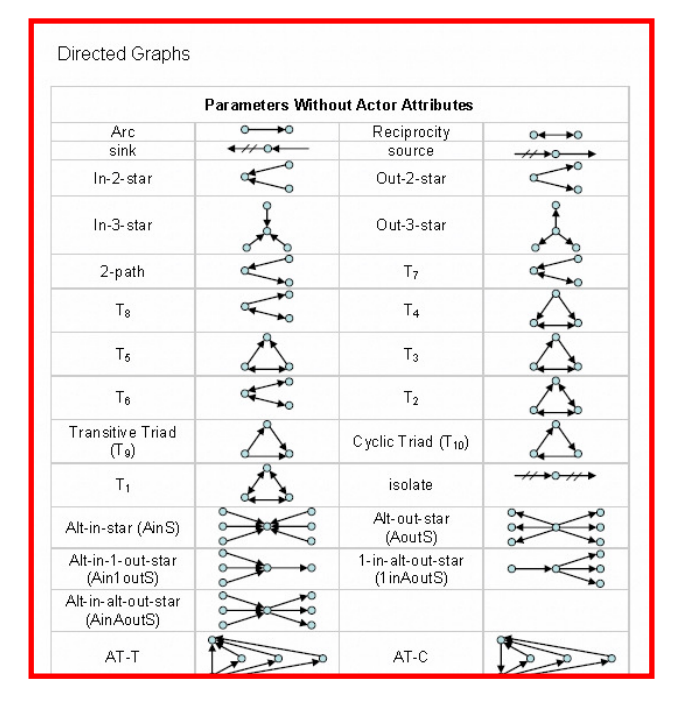

Explanations of the<br>neaning of the parai can be found in the PNetcan be found in the PNet-<br>nanual (see PNet-website manual (see PNet-website) Explanations of the meaning of the parameters<br>can be found in the PNet-

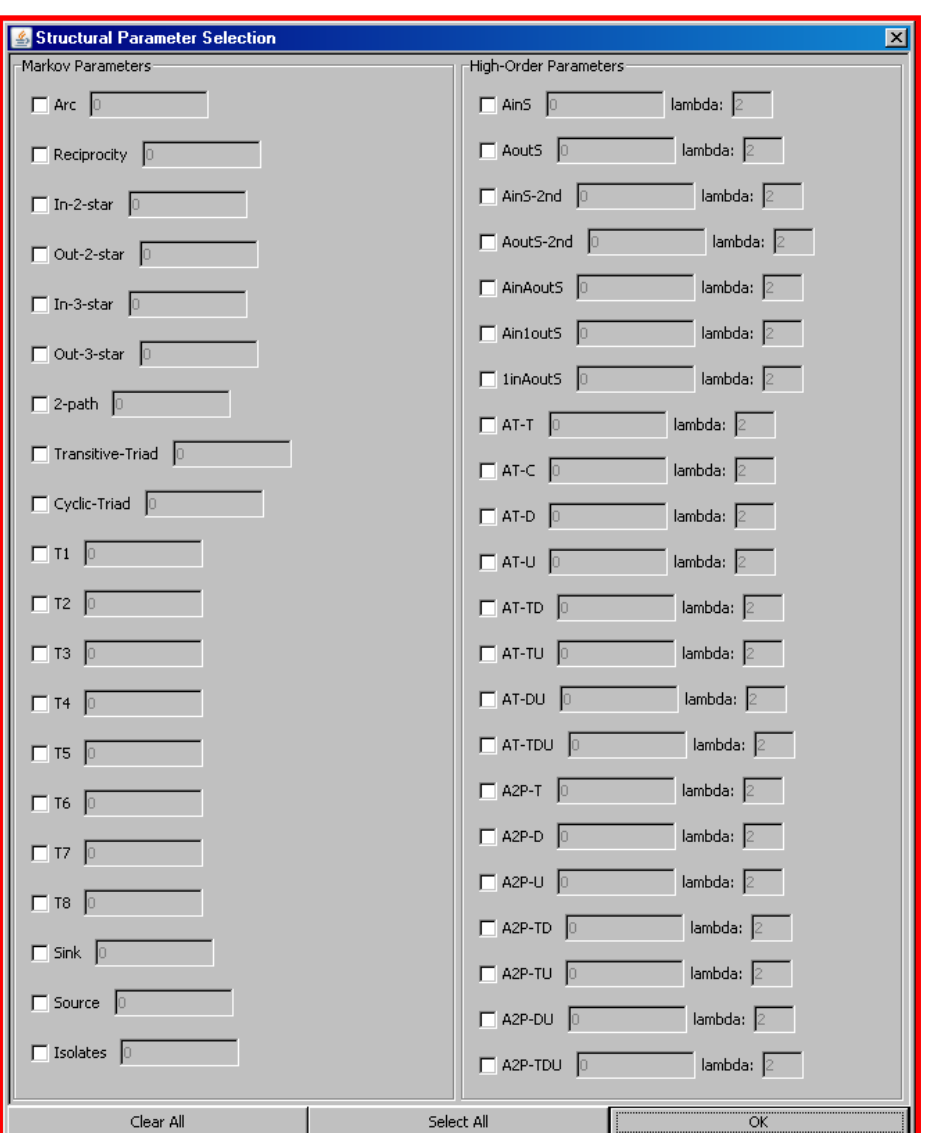

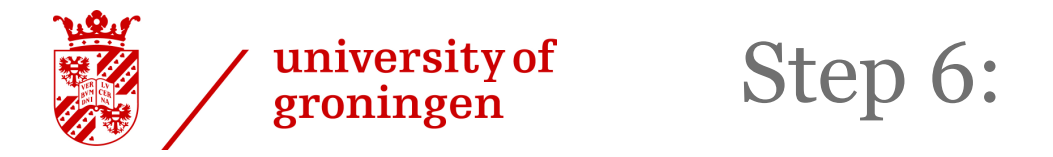

 $\frac{1}{2}$  Fix the graph density, increase the multiplication<br>factor ( $>50$ ) and set the estimation runs to 10 factor (>50), and set the estimation runs to 10

3:45 - 4:05

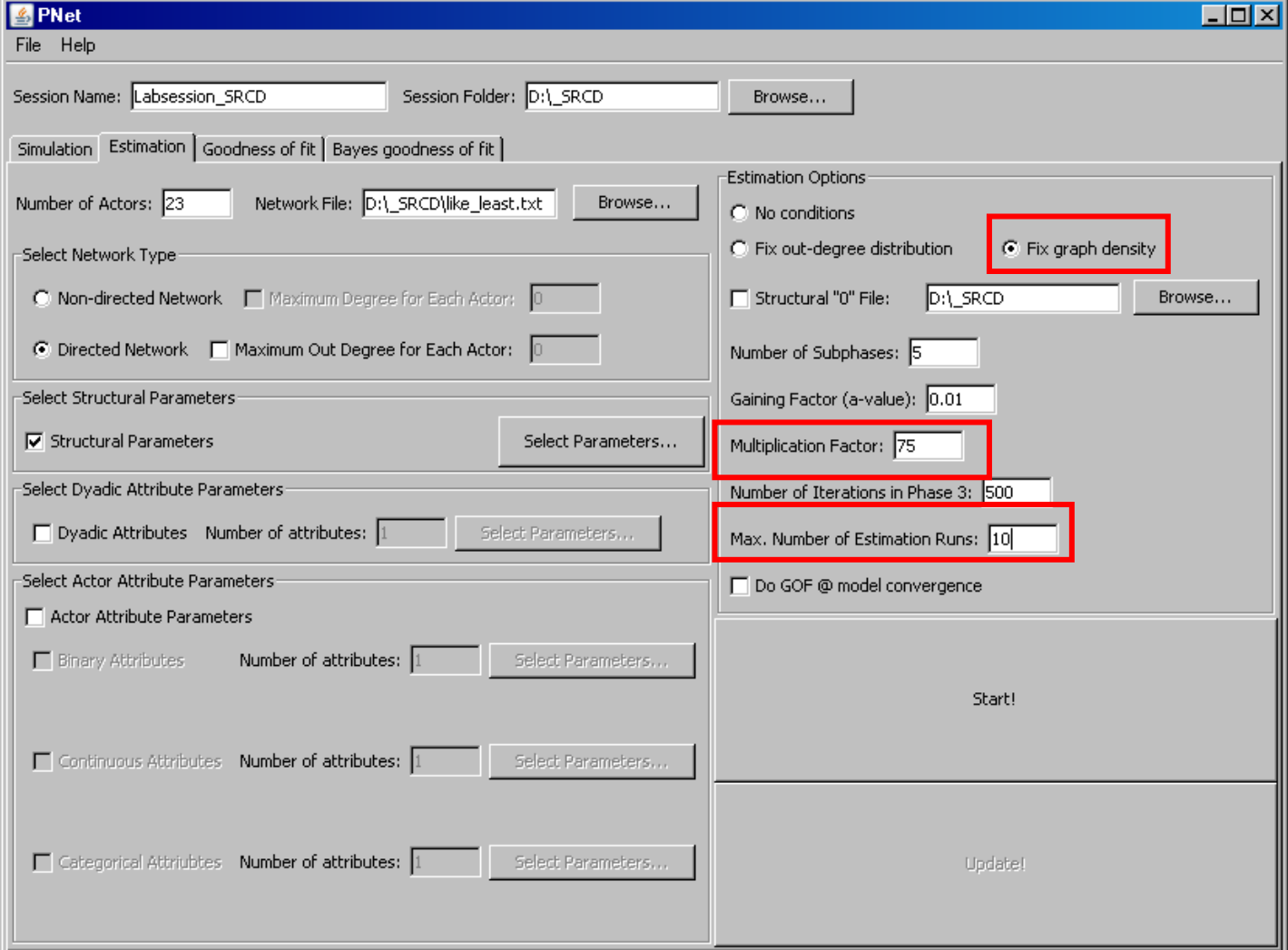

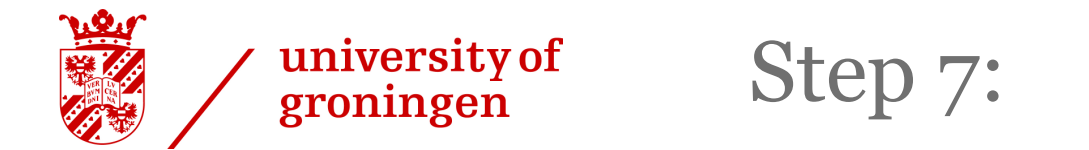

### › Request a GoF (Goodness of Fit)

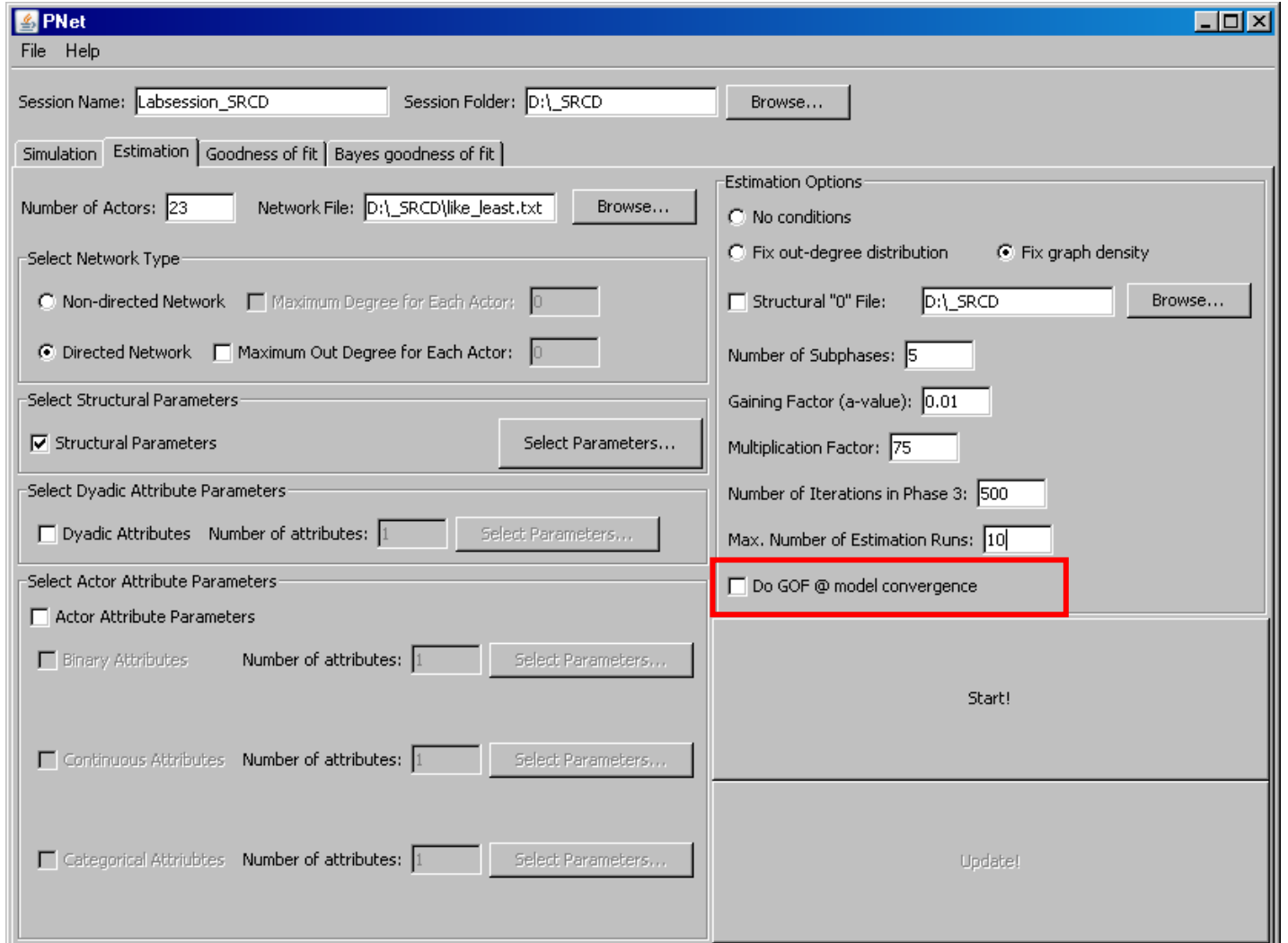

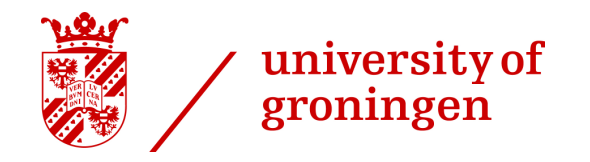

#### $4:15 - 4:45$

### Goodness of fit

- › Compares parameters of observed networks with estimated parameters
- › Convergence t-ratio <sup>=</sup>

(Observed network - Mean simulated networks) Standard error simulated networks

The smaller the ratio, the less difference between estimated and observed parameters! Estimated  $($ <0.10 $)$  & unestimated  $($ <2.00 $)$  parameters

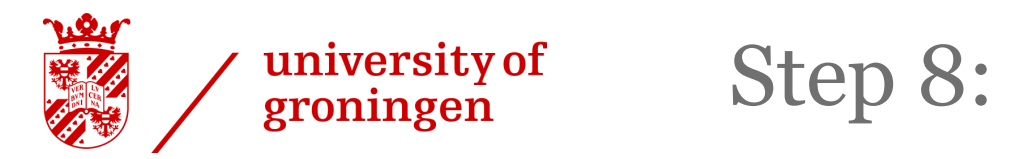

› Press Start!

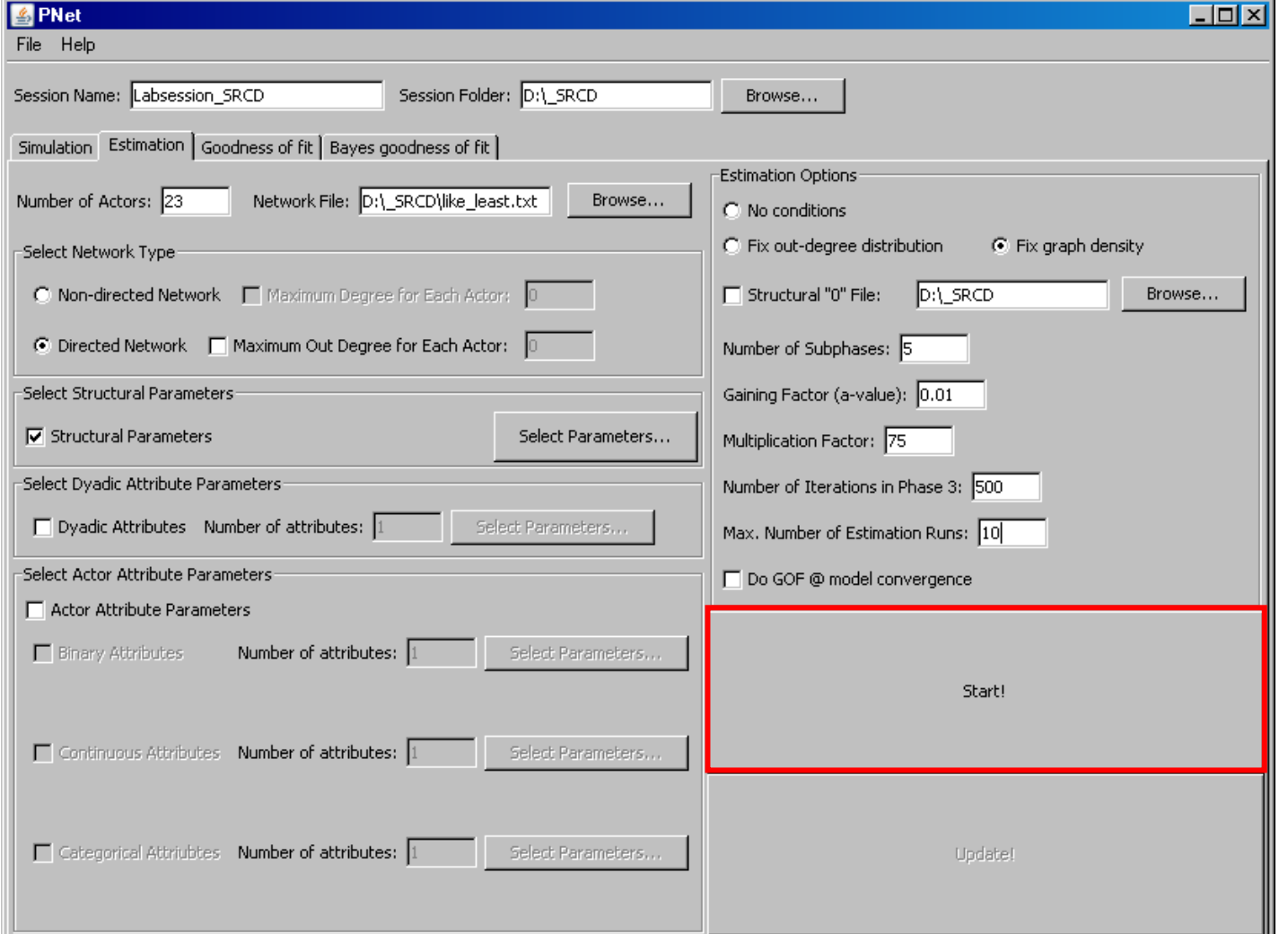

4:45 - 4:55

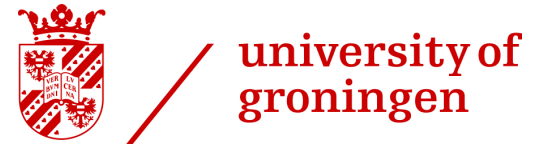

Step 9:

4:55 - 5:25

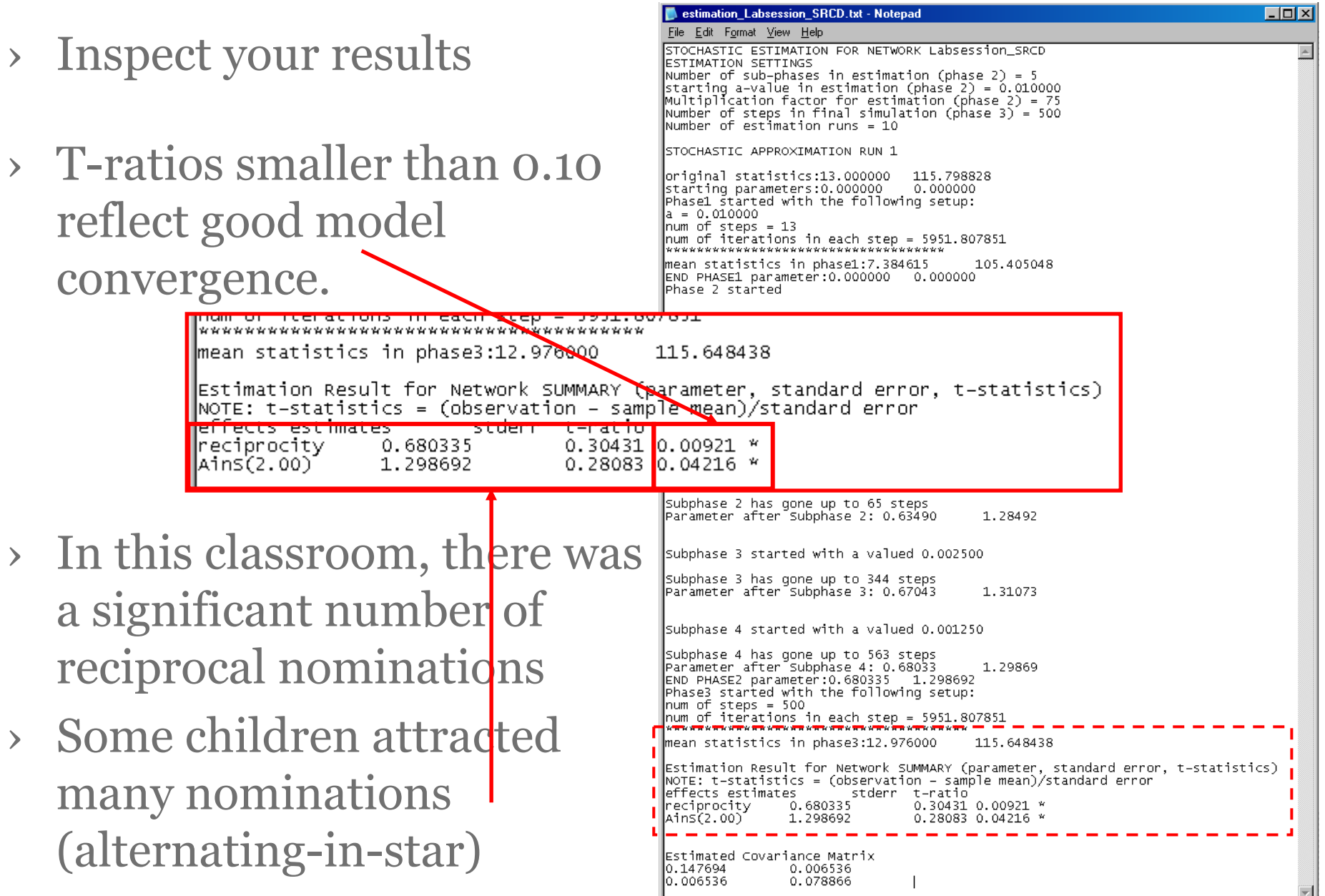

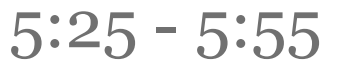

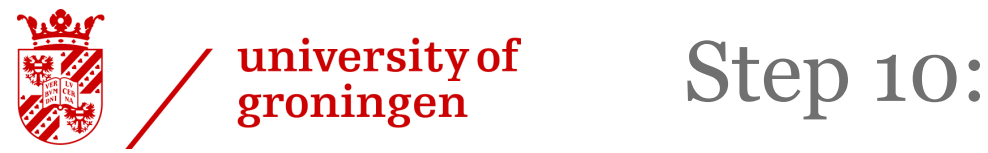

- › Inspect model convergence
- In the smaller<br>
in the state of the smaller<br>
in the state of the smaller<br>
in the should be smaller<br>
in the should be smaller<br>
in the should be smaller<br>
in the should be smaller than 2 to reflect good model convergence.

- › This model is not good, many parameters are underor overestimated
- › The solution would be to include more parameters

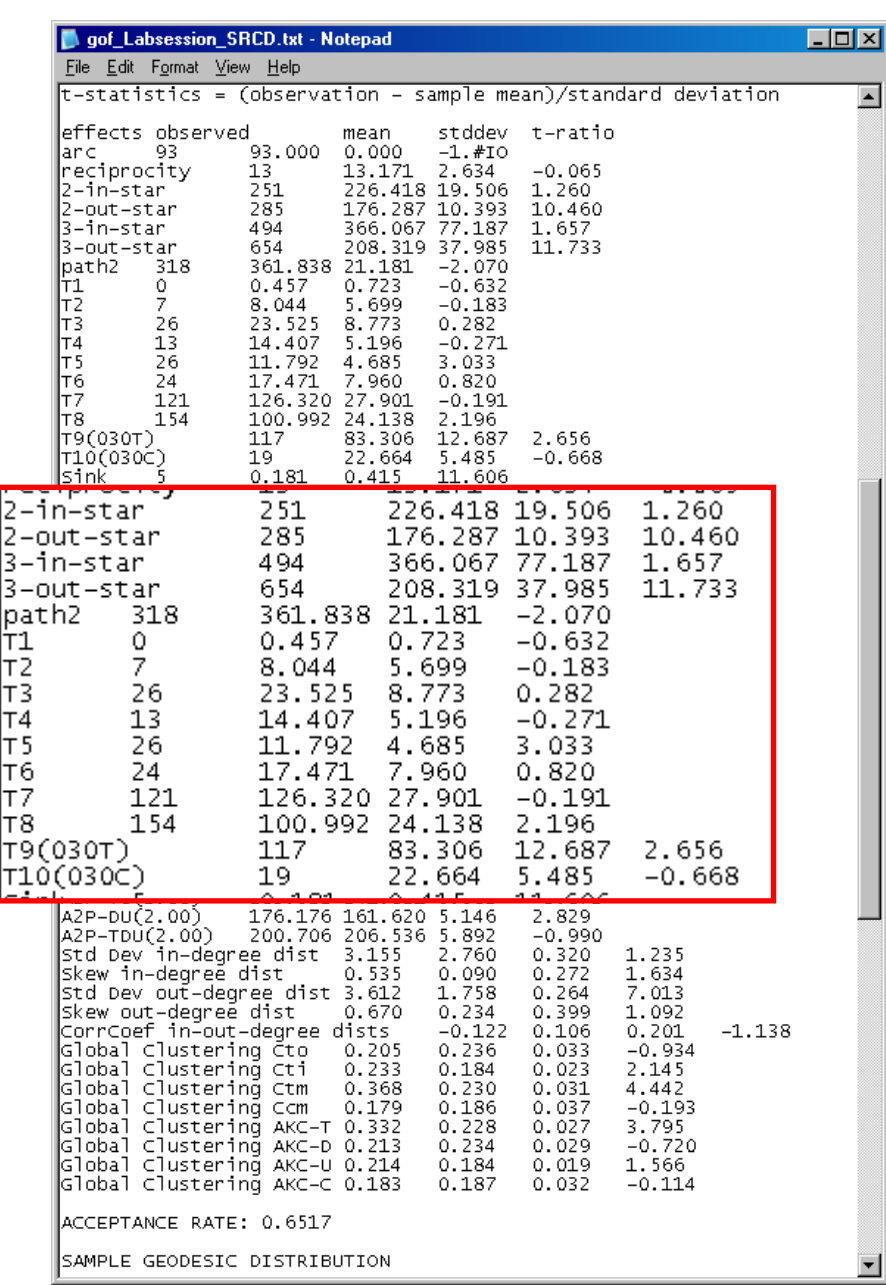

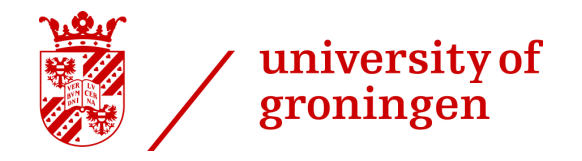

 $5:55 - 6:15$ 

### Need help??

- › See: sna.unimelb.edu.au/
- **See the PNet manual,<br>See the PNet for Dumn** or the PNet for Dummies guide
- › Or contact us: g.e.huitsing@rug.nl

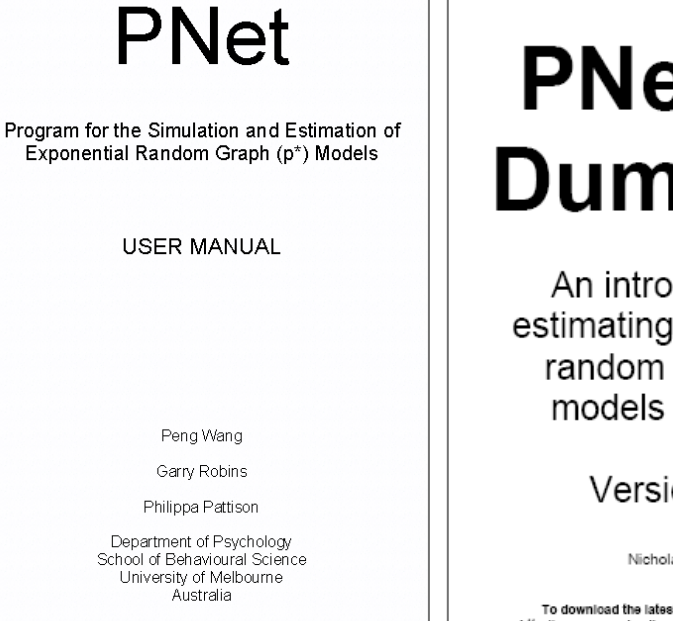

September, 2009

### **PNet for Dummies**

An introduction to estimating exponential random graph (p\*) models with PNet

Version 1.04

Nicholas Harrigan

To download the latest copy of this manual go to: http://www.ana.unimelb.edu.au/onet/pnet.html#download

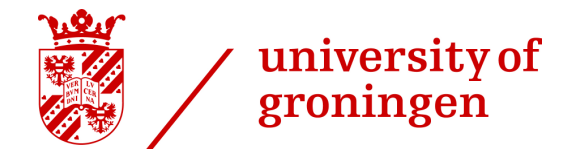

 $6:15 - 6:30$ 

### Now you are also qualified to perform ERGMs!

### www.gmw.rug.nl/~veenstra/